## Internet Pour vivre heureux, vivons anonymes

15 octobre 2018 Café vie privée Lannion CC-BY 4.0

1

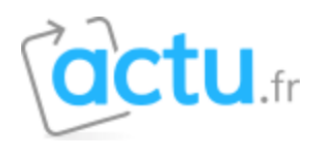

Consentement à toutes les utilisations prévues

#### **Gestion des cookies**

Vous pouvez configurer vos réglages et choisir comment vous souhaitez que vos données personnelles soient utilisée en fonction des objectifs ci-dessous.

#### Actu.fr

#### Sélection, diffusion et signalement de contenu

La collecte d'informations que l'on associe à celles rassemblées précédemment afin de sélectionner et diffuser des contenus à votre égard, puis évaluer leur diffusion ainsi que leur efficacité. Cela comprend : le fait d'utiliser des informations collectées précédemment relativement à vos intérêts afin de sélectionner du contenu ; le traitement de données

Afficher la liste complète des partenaires

Annuler

Enregistrer et quitter

Pop-up d'autorisation de cookies suite au RGPD

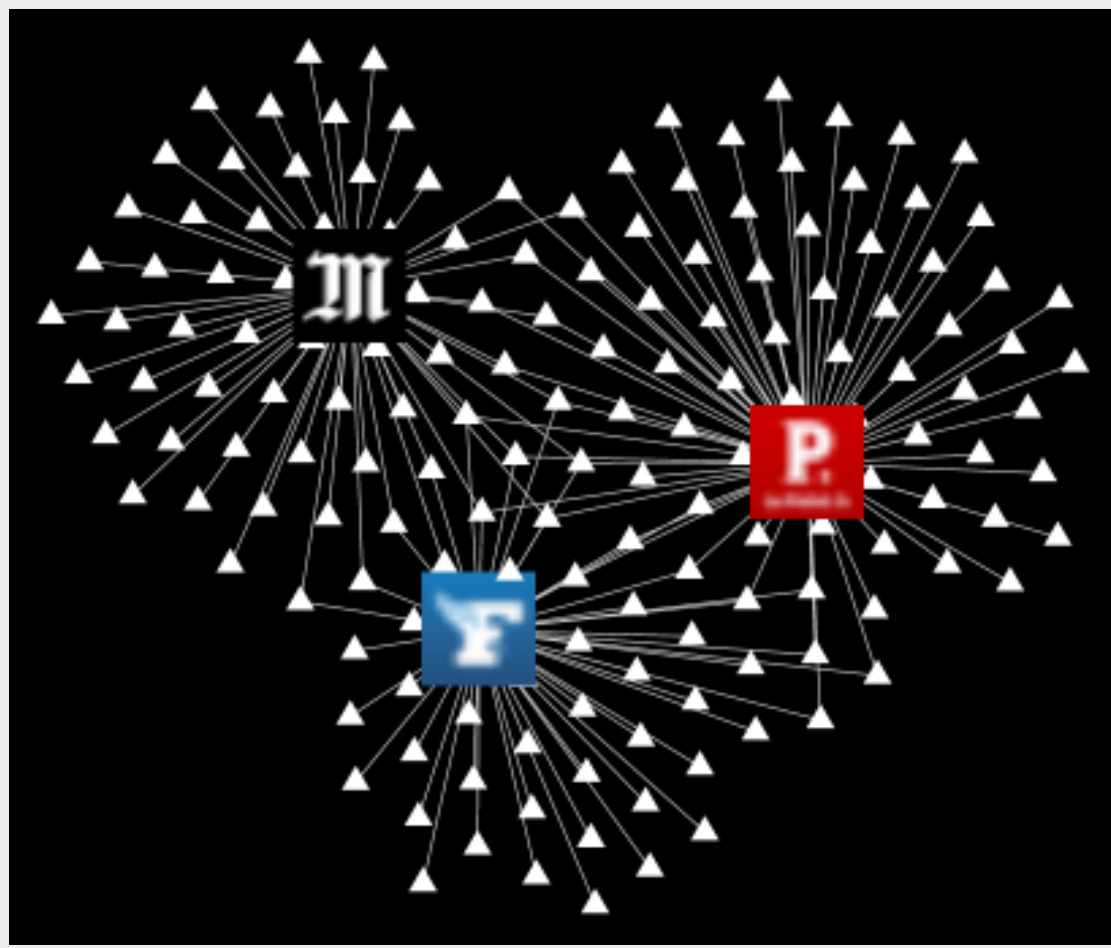

Extension Lightbeam pour Firefox

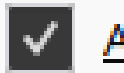

Accept cookies from websites

Accept third-party cookies

I close Firefox Keep until

#### Pour les autres

Never

https://www.cnil.fr/fr/cookies-les-outils-pour-les-maitriser

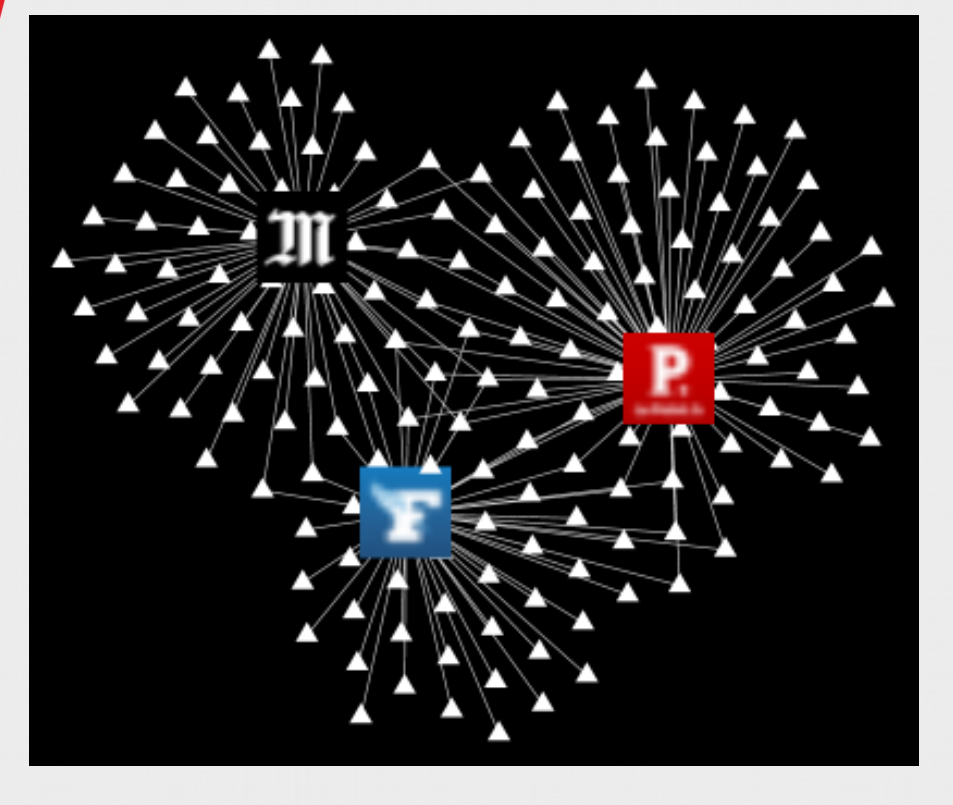

## Mais pourquoi ça ne change rien ?

### Les traqueurs

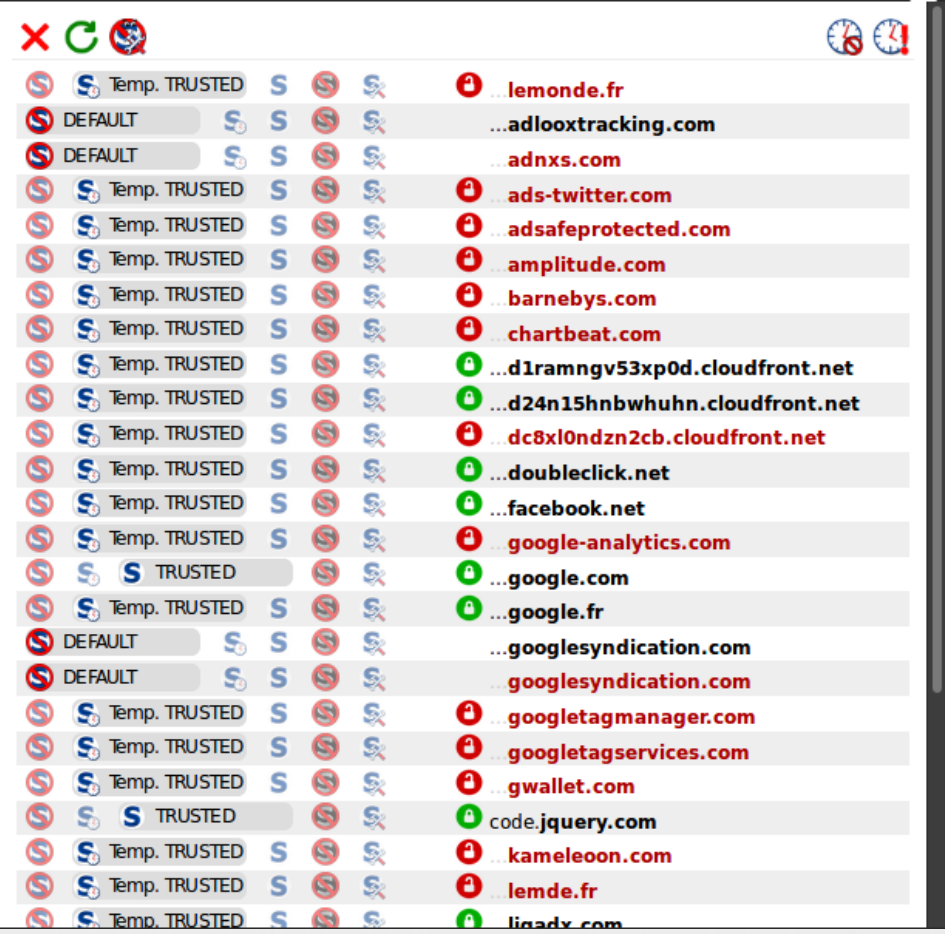

Chez qui suis-je ? lemonde.fr ou ...

#### Les traqueurs

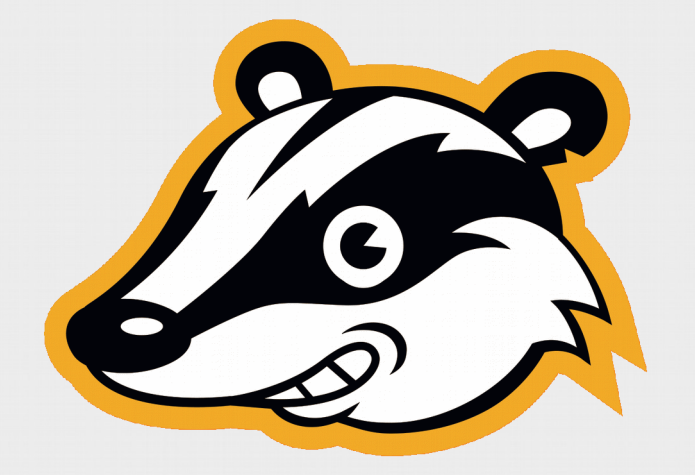

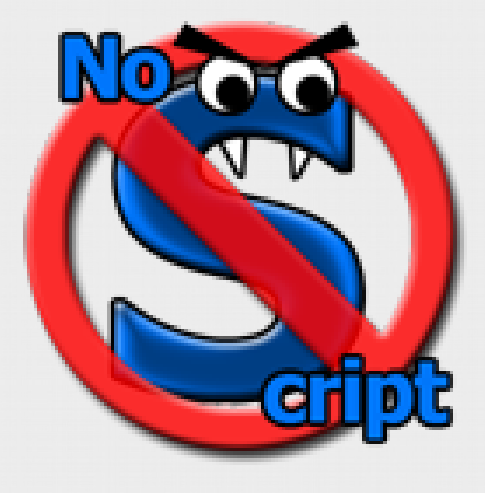

## Privacy Badger Pour débuter

NoScript Pour les paranos ;)

Et pleins d'autres...

### Les traqueurs

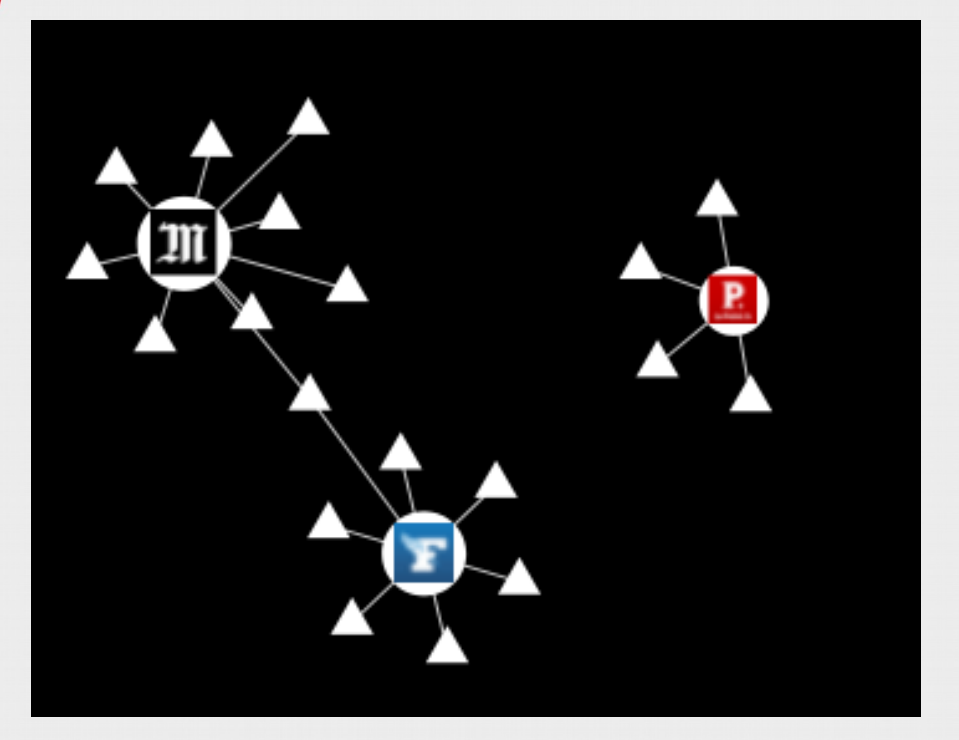

# On ne se sent pas tout de suite mieux là ? :)

Mais...

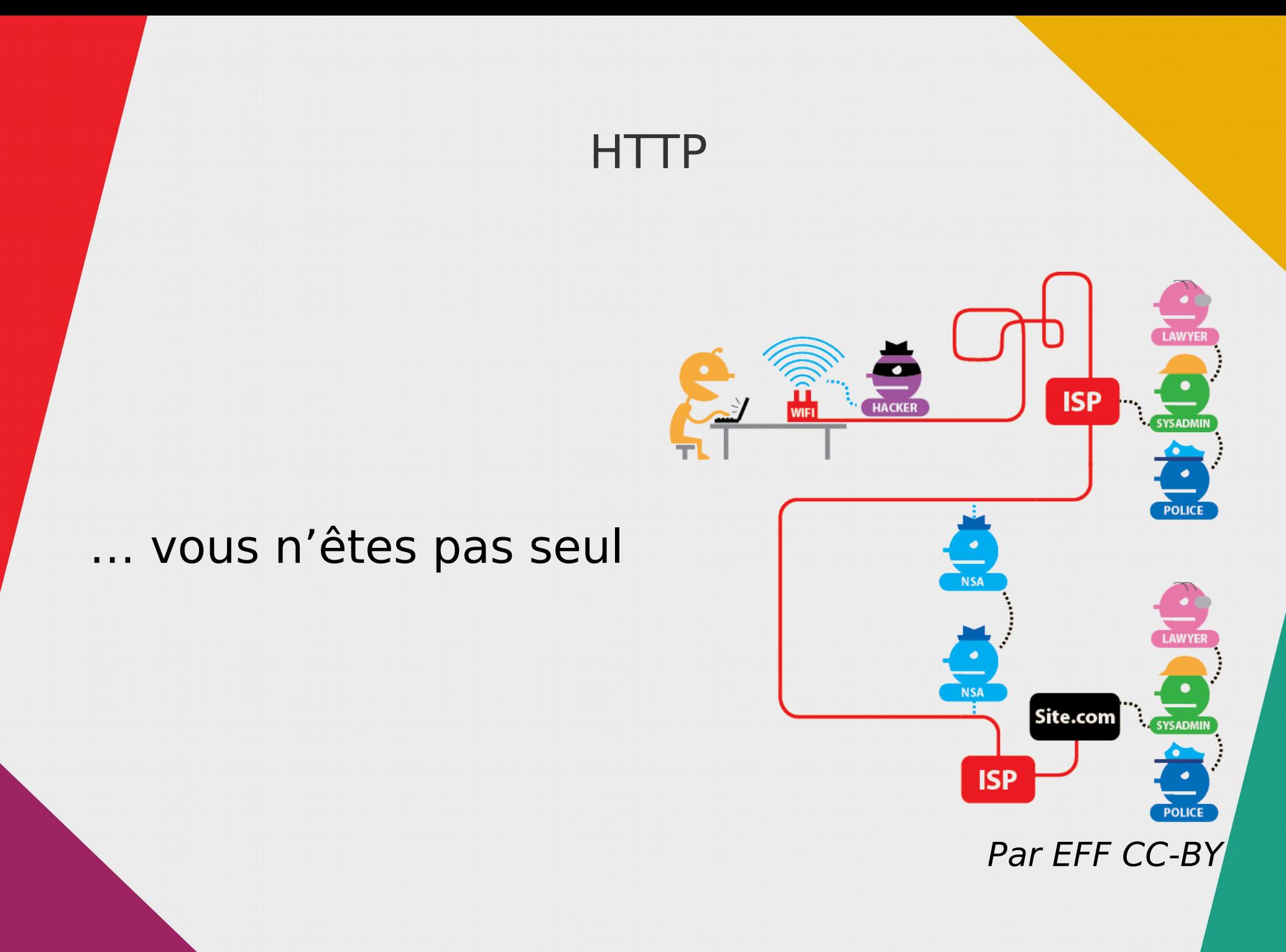

### **HTTPS**

S HTTPS://

**RYWHERE** 

## Chiffre le contenu

- identifiant,
- mot de passe,
- etc.

Mais pas les métadonnées

## Métadonnées

Les méta-données par l'exemple. Donnée anodine 1 : il a neigé Donnée anodine 2 : deux personnes ont une voiture Méta-donnée pas forcément anodine : l'une s'est déplacée aujourd'hui, l'autre non. social.imirhil.fr/media/WrgHnjel...

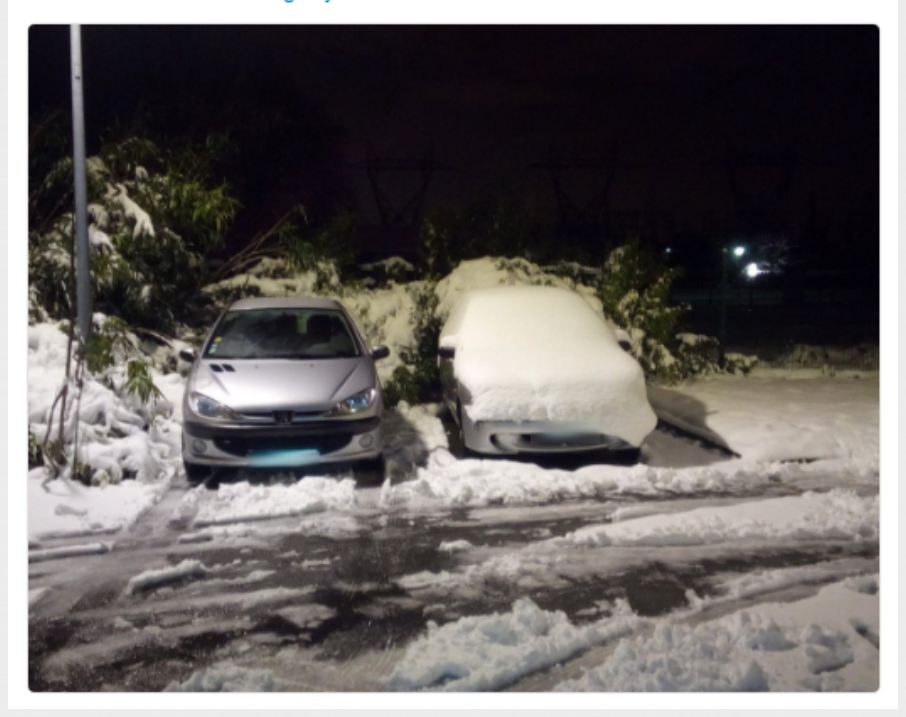

Par aeris22

Dans notre cas :

- IP source
- IP destination
- Date

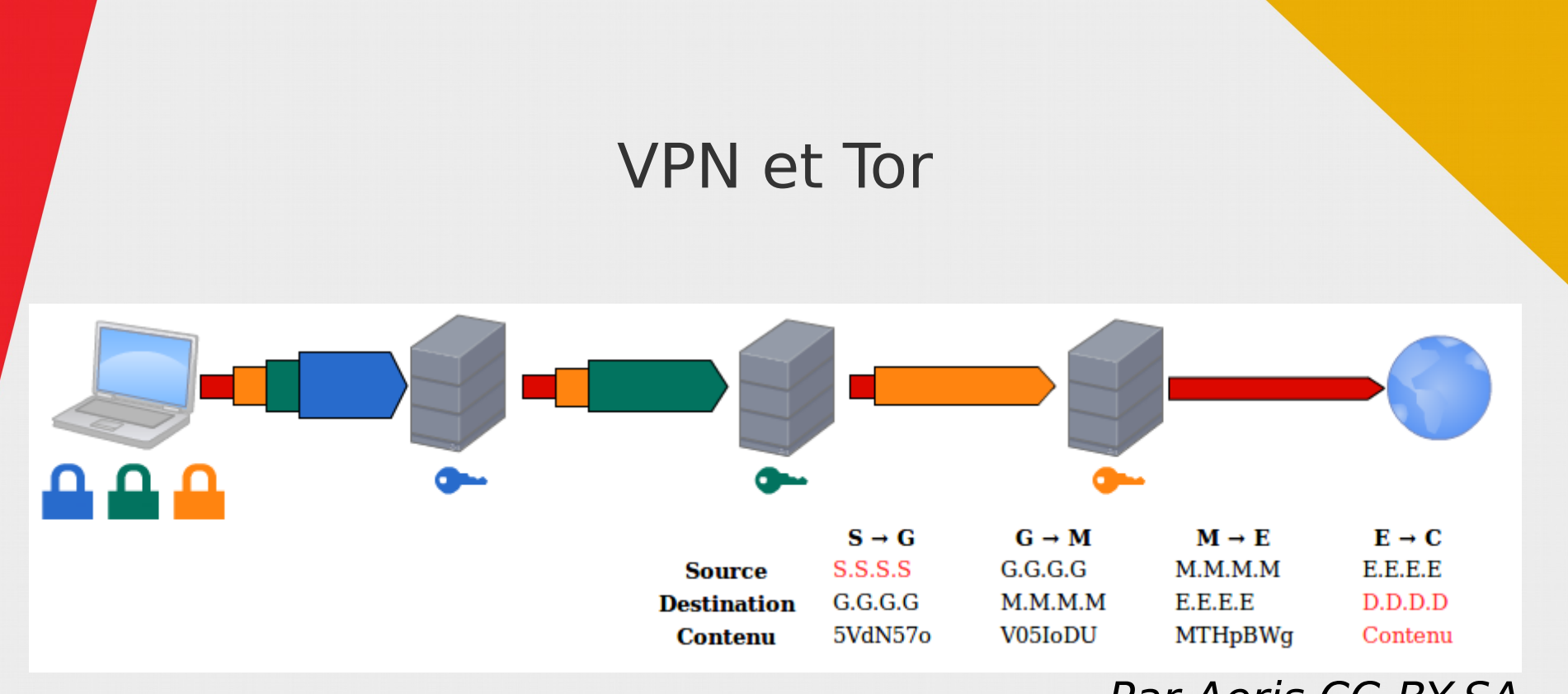

Par Aeris CC-BY-SA

Pour résoudre le problème des IPs Mais malgré tout ça...

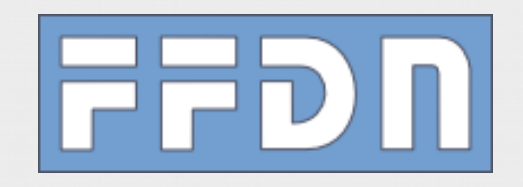

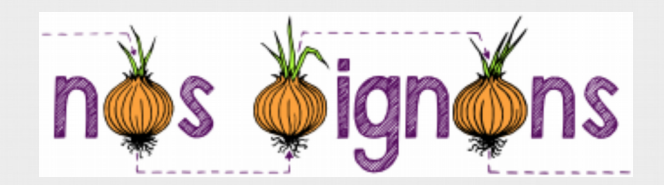

Fingerprinting

# Yes! (You can be tracked!)

42.75 % of observed browsers are Firefox, as yours. 0.43 % of observed browsers are Firefox 59.0, as yours. 14.58 % of observed browsers run Linux, as yours. 5.08 % of observed browsers run Linux Ubuntu, as yours. 62.38 % of observed browsers have set "en"as their primary language, as yours. 21.37 % of observed browsers have UTC+1 as their timezone, as yours. However, your full fingerprint is unique among the 653796 collected so far. Want to know why? Click here

amiunique.org par Pierre Laperdrix

## Fingerprinting

## Comment s'en prémunir ?

- Limiter au maximum l'activation de **JavaScript**
- Utiliser Tor :
	- UserAgent (système et navigateur),
	- Écran
	- Langue / Timezone
	- Pas de plugins ni de WebGL

# Merci:) Des questions ?